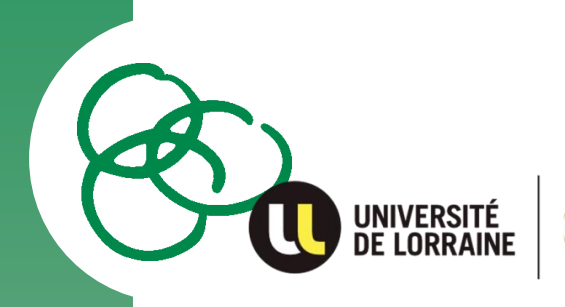

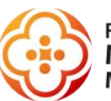

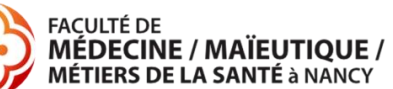

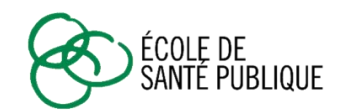

# G U I D E DE DE **CANDIDATURE**

# Constitution du dossier de candidature en Master 1ère année Santé publique en e-learning

- Parcours Prévention et Promotion de la santé (PPS)
- Parcours Epidémiologie, Recherche Clinique, Evaluation (ERCE)
- Parcours Ethique du soin, de la santé publique et des nouvelles technologies

# **en 1 an**

La saisie du dossier de candidature ne correspond pas à une inscription définitive.

A l'issue des renseignements fournis, vous aurez à déposer dans un espace dédié tous les documents utiles à cette candidature. Une fois le dossier validé, une commission pédagogique l'examine et se réserve le droit de donner son avis (accepté, refusé ou réorienté).

# **SOMMAIRE**

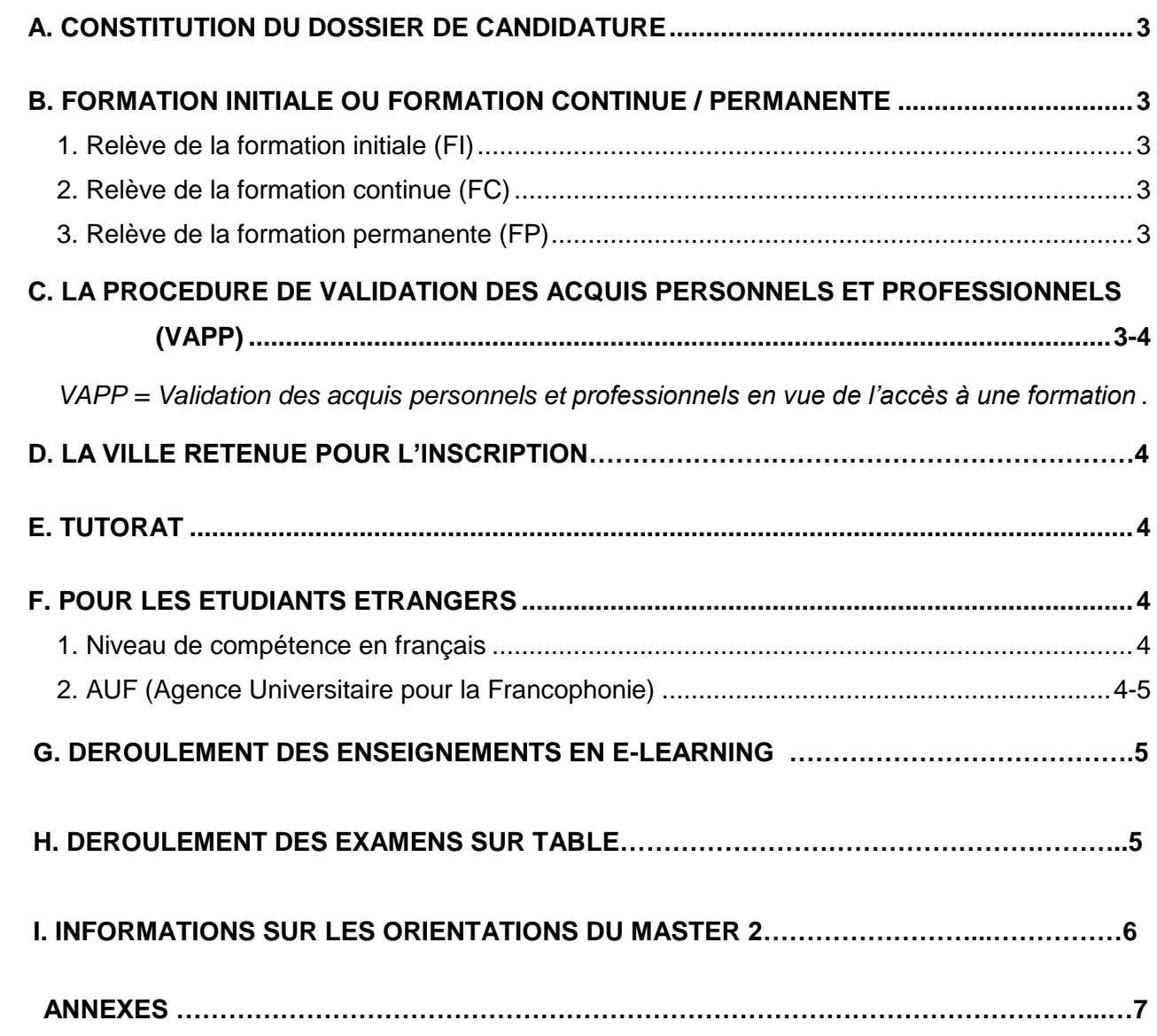

Le master 1<sup>ère</sup> année Santé publique est enseigné en e-learning via une plateforme internet.

#### **A. CONSTITUTION DU DOSSIER DE CANDIDATURE**

Les documents ci-dessous doivent être déposés dans l'espace dédié :

- Un curriculum vitae
- Une lettre de motivation

- Les diplômes obtenus après le baccalauréat (ou attestations de réussite certifiées et signées par l'établissement) (+ une traduction en français s'ils sont rédigés dans une autre langue)

- Les relevés de notes correspondant aux diplômes obtenus (+ une traduction en français s'ils sont rédigés dans une autre langue)

- Une photocopie de la carte nationale d'identité ou du passeport en cours de validité

- Engagement de prise en charge des frais de formation continue (pour les candidats bénéficiant d'une prise en charge employeur ou organisme de financement)

#### **B. FORMATION INITIALE OU FORMATION CONTINUE / PERMANENTE**

Nos formations peuvent être proposées en formation initiale, continue et permanente. Quelle est la différence entre ces modalités ?

#### **1. Relève de la formation initiale (FI)**

Toute personne qui a terminé ou interrompu son cursus de formation initiale depuis moins de deux ans.

Un cursus initial est terminé à la fin de l'année de dernière inscription au diplôme principal après le bac.

*Exemple : sera encore en FI en septembre 2024, tout étudiant dont la dernière inscription universitaire en FI, telle que définie plus haut, a eu lieu en 2022-2023, quelle que soit la date du diplôme obtenu dans cette année 2023.*

Tout étudiant en FI devra s'acquitter IMPERATIVEMENT de la **CVEC** (Contribution Vie Etudiante et de Campus : [CVEC\)](https://cvec.etudiant.gouv.fr/) pour pouvoir s'inscrire en Faculté.

#### **2. Relève de la formation continue (FC)**

Toute personne qui ne relève pas de la formation initiale et dont la formation est financée par l'employeur ou un organisme.

L'employeur ou l'organisme complète **le formulaire engagement de prise en charge des frais de formation continue** (cf annexes) et le renvoie par mail à l'adresse suivante : **medecine-esp-info-inscription@univ-lorraine.fr**

#### **3. Relève de la formation permanente (FP)**

Toute personne qui ne relève pas de la formation initiale et qui finance elle-même la formation.

Vous trouverez ci-après les tarifs en formation continue et permanente qui sont identiques (cf [site de l'Ecole de Santé Publique\)](mailto:https://medecine.univ-lorraine.fr/fr/ecole-sante-publique/les-formations/master-sante-publique)

#### **C. LA PROCEDURE DE VALIDATION DES ACQUIS PERSONNELS ET PROFESSIONNELS**

#### *VAPP = Validation des acquis personnels et professionnels en vue de l'accès à une formation*

Cette procédure s'adresse aux personnes qui n'ont pas le niveau requis, mais peuvent justifier d'une expérience personnelle et professionnelle dans des domaines en rapport avec le diplôme visé.

Ce [dossier VAPP](https://applications-esp.medecine.univ-lorraine.fr/candidature/doc/Dossier_VAP_Universite_de_Lorraine_.pdf) sera à envoyer par mail à l'adresse suivante : [medecine-esp-info](mailto:medecine-esp-info-inscription@univ-lorraine.fr)[inscription@univ-lorraine.fr.](mailto:medecine-esp-info-inscription@univ-lorraine.fr)

### **D. LA VILLE RETENUE POUR L'INSCRIPTION**

#### **Attention : Les candidats en Master 1 Ethique s'inscrivent uniquement à Nancy.**

*Les candidats pour les parcours PPS et ERCE ne peuvent pas choisir leur ville d'inscription*. L'adresse postale saisie dans le dossier de candidature détermine automatiquement la ville d'inscription.

Ainsi, seront inscrites à :

- *Nancy* : les personnes domiciliées dans *un autre département que ceux cités ci-dessous ou dans les DOM-TOM ou dans un pays étranger* seront obligatoirement inscrites à *Nancy*

- *Besançon* : les personnes domiciliées dans les départements :

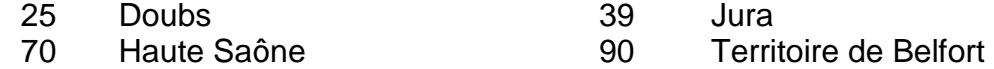

- *Dijon* : les personnes domiciliées dans les départements :

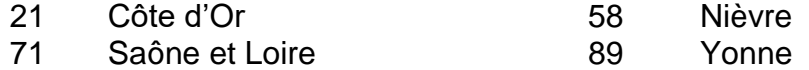

#### - *Reims* : les personnes domiciliées dans les départements :

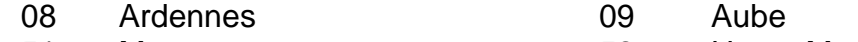

51 Marne 52 Haute Marne

- *Strasbourg* : les personnes domiciliées dans les départements :

## 67 Bas Rhin 68 Haut Rhin

#### **E. TUTORAT**

Un tutorat en visioconférences sera proposé pour quelques unités d'enseignement (UE). Ce tutorat consiste en un accompagnement collectif post-dépôt des activités sur la plateforme d'enseignement Arche par le responsable de l'unité d'enseignement.

Ces séances servent à corriger les activités rendues.

Le référent de chaque groupe apportera quant à lui un soutien pédagogique.

#### **F. POUR LES ETUDIANTS ETRANGERS**

#### **Attention : Pour tous vos déplacements dans le cadre de vos examens sur table à Nancy, il est vivement recommandé d'anticiper votre demande de visa plusieurs mois à l'avance.**

Nous vous recommandons de lire très attentivement les informations qui suivent, en particulier celles concernant l'AUF (Agence Universitaire pour la Francophonie).

#### **1. Niveau de compétence en français**

Il est recommandé de justifier d'un niveau de compétence en français tel que celui attesté par le TCF (Test de Connaissance du Français – Niveau DELF B2). Pour plus d'informations, consulter le site suivant : [http://www.ciep.fr](http://www.ciep.fr/)

### **2. AUF (Agence Universitaire pour la Francophonie)**

**L'AUF (Agence universitaire pour la Francophonie)** propose des tarifs préférentiels aux étudiants de la francophonie pour les deux parcours à distance du master 1ère année Santé publique : PPS et ERCE. Les droits administratifs sont dus à l'Université de Lorraine.

Il est conseillé aux étudiants issus d'un pays membre de l'Organisation Internationale de la Francophonie [\(https://www.francophonie.org/\)](https://www.francophonie.org/) de déposer un **dossier** sur le site de l'AUF, parallèlement au dossier de candidature à l'Ecole de Santé Publique de Nancy. Pour le faire, suivez ce lien : [http://www.foad-mooc.auf.org/+-Ecole-de-Sante-Publique-de-Nancy-](http://www.foad-mooc.auf.org/+-Ecole-de-Sante-Publique-de-Nancy-+.html?type=FOAD) [+.html?type=FOAD](http://www.foad-mooc.auf.org/+-Ecole-de-Sante-Publique-de-Nancy-+.html?type=FOAD)

Cependant, tous les étudiants qui ont déposé un dossier sur le site de l'AUF, pourront, s'ils sont inscrits au diplôme, bénéficier des services proposés par l'AUF, à savoir possibilité de :

- o passer les examens dans les Campus Numériques Francophones (CNF),
- o suivre des enseignements sous forme de visioconférences,
- o bénéficier des équipements proposés dans les CNF (ordinateur, connexion haut débit…)
- o accéder à une documentation et à un centre d'accès à l'information qui permet la consultation à prix subventionné des grandes bases de données internationales et la commande de documents primaires, d'articles scientifiques (le tout en ligne).

**TRES IMPORTANT** : **Les étudiants n'étant pas passés par l'AUF ne pourront donc pas passer leurs examens dans les différents centres AUF. Ils passeront obligatoirement leurs examens à Nancy. Aussi nous insistons sur l'importance de remplir un dossier sur le site de l'AUF, parallèlement à ce dossier de candidature.**

#### **G. DEROULEMENT DES ENSEIGNEMENTS EN E-LEARNING**

Le e-learning est une modalité d'enseignement via une plateforme internet ARCHE dédiée. Les enseignements sont composés d'Unités d'Enseignement (UE) auxquelles sont adossés des ECTS. Vous faites alors partie d'une classe virtuelle composée de groupes (entre 15 et 20 étudiants par groupe) encadrés par un référent qui a pour mission de vous accompagner dans l'apprentissage des connaissances. Des forums et des échanges sous forme de chats ou visioconférences sont proposés avec votre référent.

Chaque UE est proposée en accompagnement sur une durée de 8 à 12 semaines. Elles restent consultables toute l'année universitaire.

Les formations sont évaluées soit en contrôle continu (CC) soit en contrôle terminal (CT). Afin de valider vos connaissances en Contrôle continu en e-learning des activités sont proposées. Elles apparaissent sous les formes suivantes :

- **ACC activités en contrôle continu** Elles sont notées par le référent et rentrent dans la moyenne de l'UE
- **AT activités tutorées** Elle sont corrigées par le référent individuellement ou collectivement mais pas notées
- **AAF Activités en auto formation** Ces activités ne sont ni corrigées ni notées.

Une période de révisions est programmée au cours de chaque semestre (novembre et mars) sous forme de visioconférences. Elle consiste à retravailler et à approfondir les notions vues dans chacune des unités d'enseignement de chaque semestre.

#### **H. DEROULEMENT DES EXAMENS SUR TABLE**

Les examens se déroulent en fin de chaque semestre (décembre, avril et en seconde session en juin). Ils sont organisés au sein de l'université d'inscription.

Les dates d'examen sont définitives et fixées dès le début de l'année universitaire. En aucun cas, elles ne peuvent être modifiées.

#### **I. INFORMATIONS SUR LES ORIENTATIONS DU MASTER 2**

- 1) Orientation Master 2 PPS (Prévention et Promotion de la Santé) 4 orientations vous seront proposées :
- Intervention en Promotion de la Santé (IPS)
- Intervention en Santé Environnement (ISE)
- Recherche en Promotion de la Santé (RPS)
- Actions et Organisations en Soins Primaires (AOSP)
- 2) Orientation Master 2 ERCE (Epidémiologie, Recherche Clinique, Evaluation) 3 orientations vous seront proposées :
- Recherche clinique : investigation et responsabilité scientifique (RCIR)
- Méthodologie en épidémiologie et recherche interventionnelle (MERI)
- Promotion et coordination d'études cliniques (PREC)
- 3) Orientation Master 2 Ethique (Ethique du soin, de la santé publique et des nouvelles technologies)

# **ANNEXES**

### **Plannings à titre informatif sous réserve de modifications**

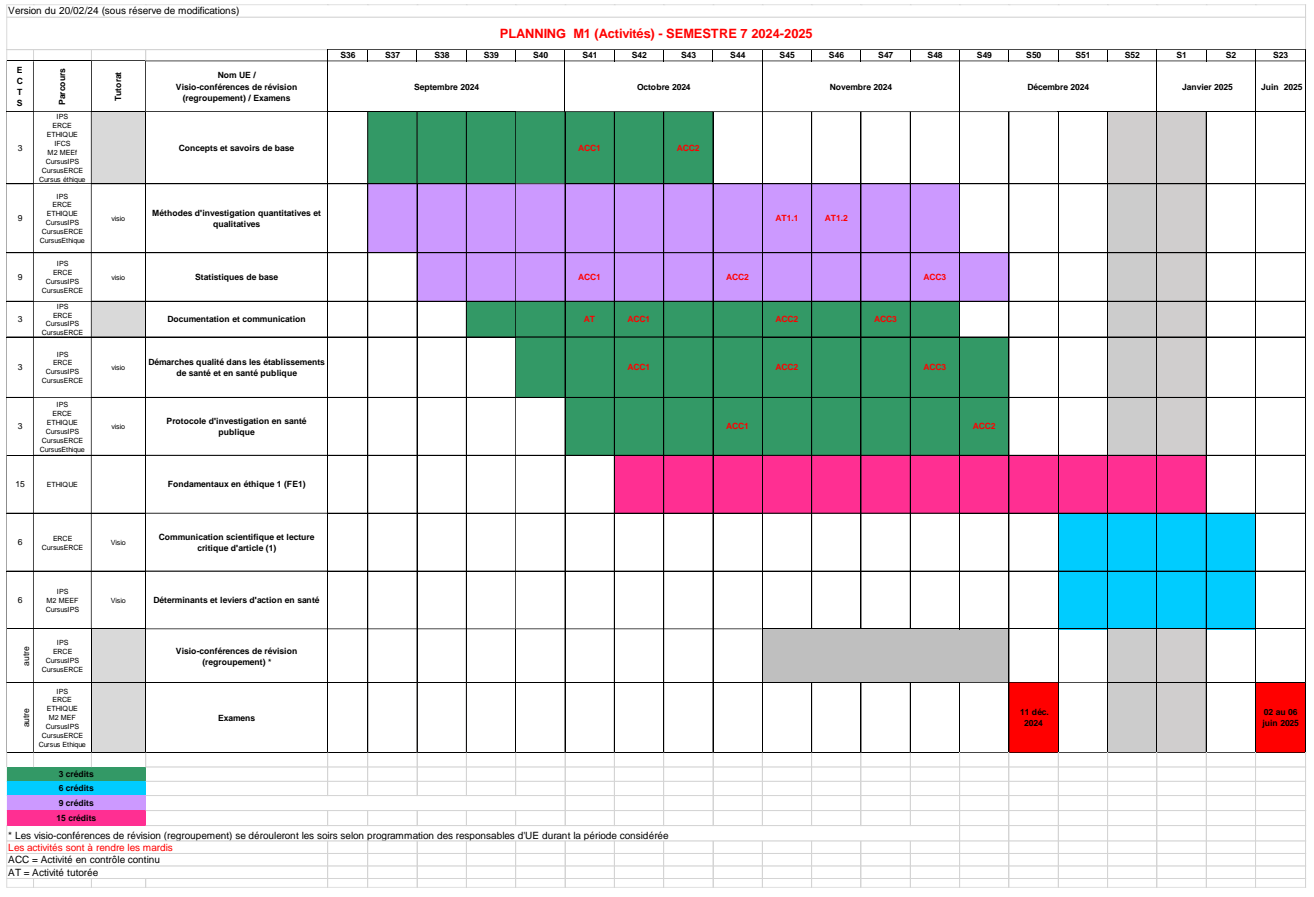

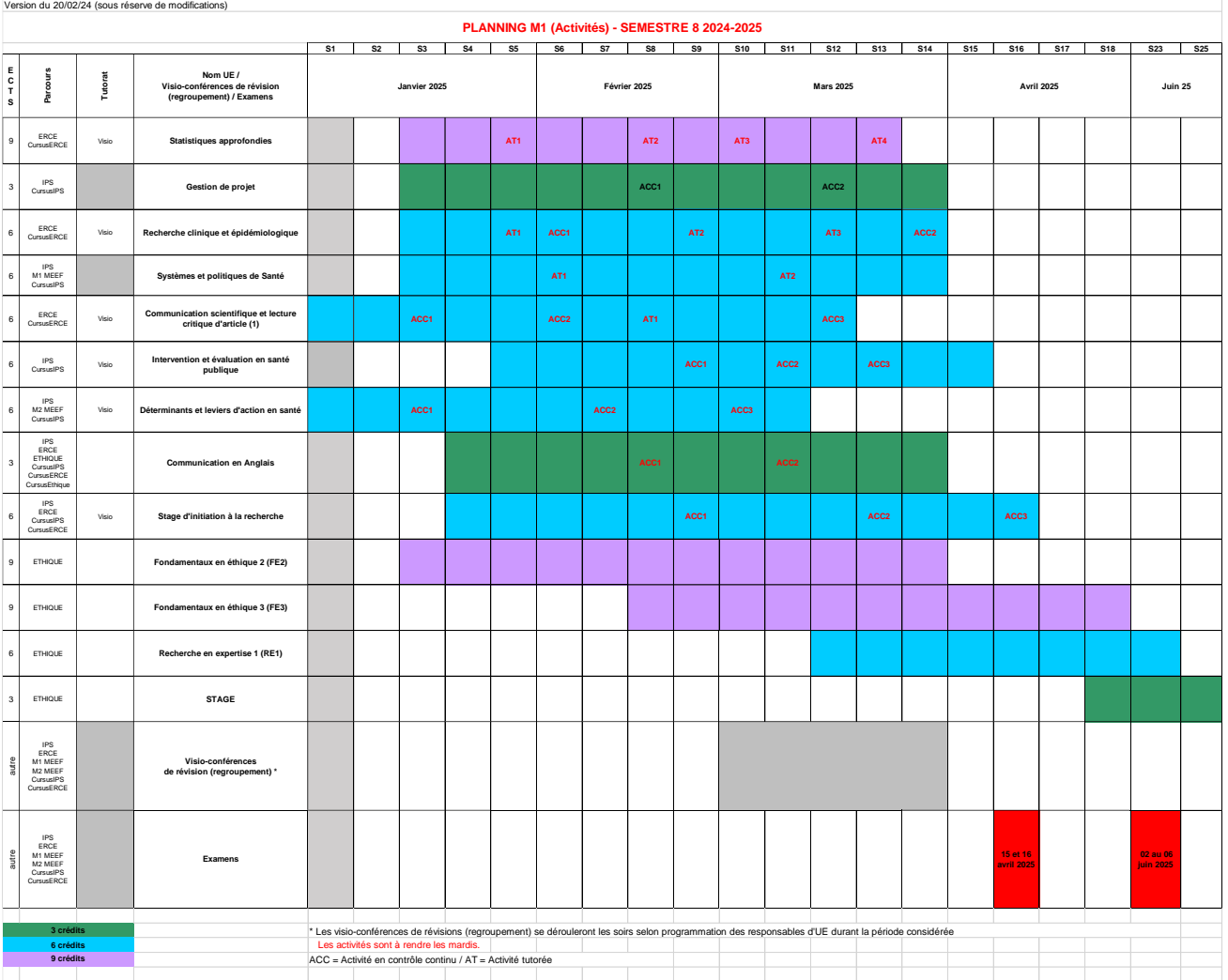

### **Prise en charge des frais de formation continue**

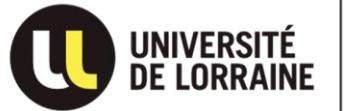

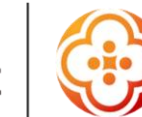

FACULTÉ DE<br>MÉDECINE / MAÏEUTIQUE / **MÉTIERS DE LA SANTÉ à NANCY** 

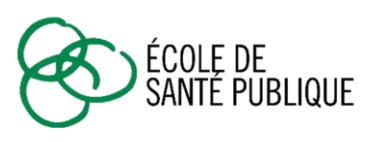

#### **ENGAGEMENT de PRISE EN CHARGE des FRAIS DE FORMATION CONTINUE\* Année universitaire 2024-2025**

**Formation choisie :** 

**Nom : Prénom :** 

Nom marital :

Adresse personnelle :

Courriel :

Les renseignements demandés au verso de ce formulaire revêtent un **caractère obligatoire** car ils vont permettre d'établir la convention de formation passée entre l'organisme financeur de votre formation et l'Université de Lorraine pour le compte de la Faculté de Médecine et l'Ecole de Santé Publique.

Votre inscription sera considérée comme définitive :

- Après l'avis favorable émis par la commission pédagogique,
- Après le retour de la convention dûment signée,

Date et signature : ..............................................................................................................................

\* Prise en charge des frais de formation par l'employeur ou un organisme

#### **DEMANDE D'ETABLISSEMENT d'UNE CONVENTION DE FORMATION ORGANISME SIGNATAIRE DE LA CONVENTION DE FORMATION**

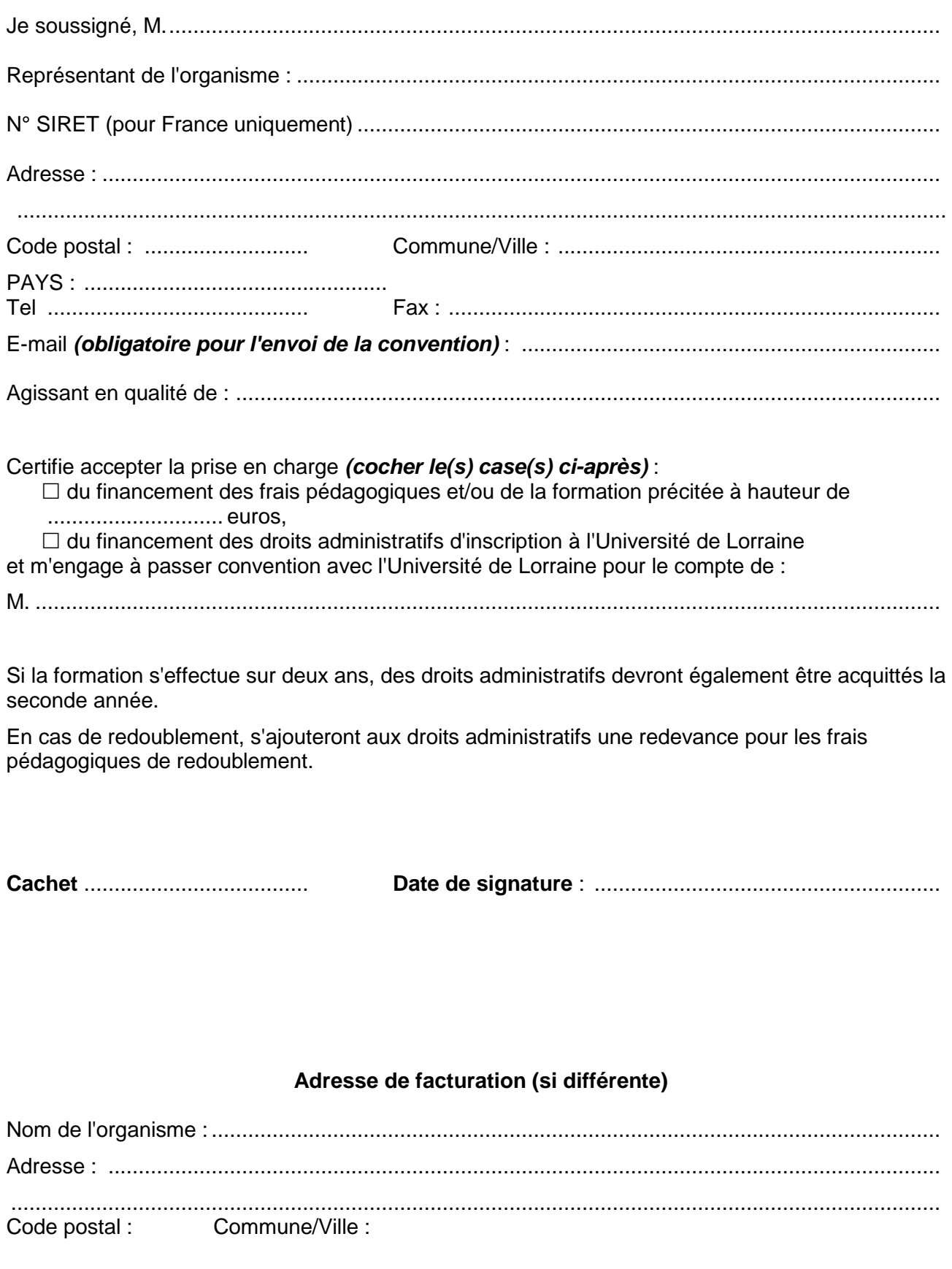